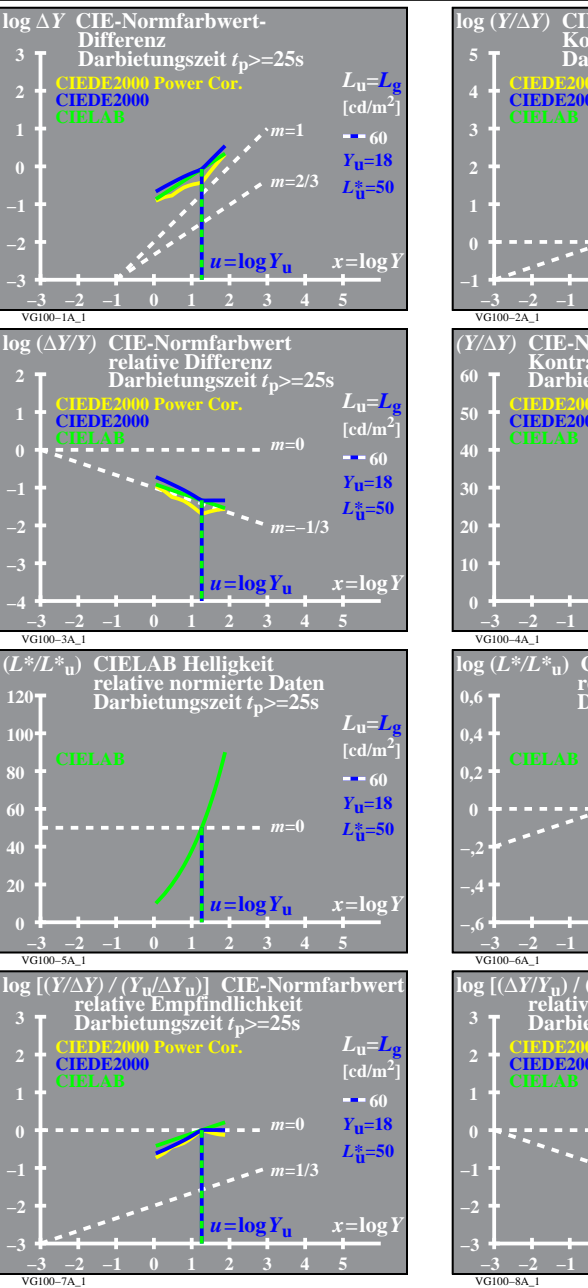

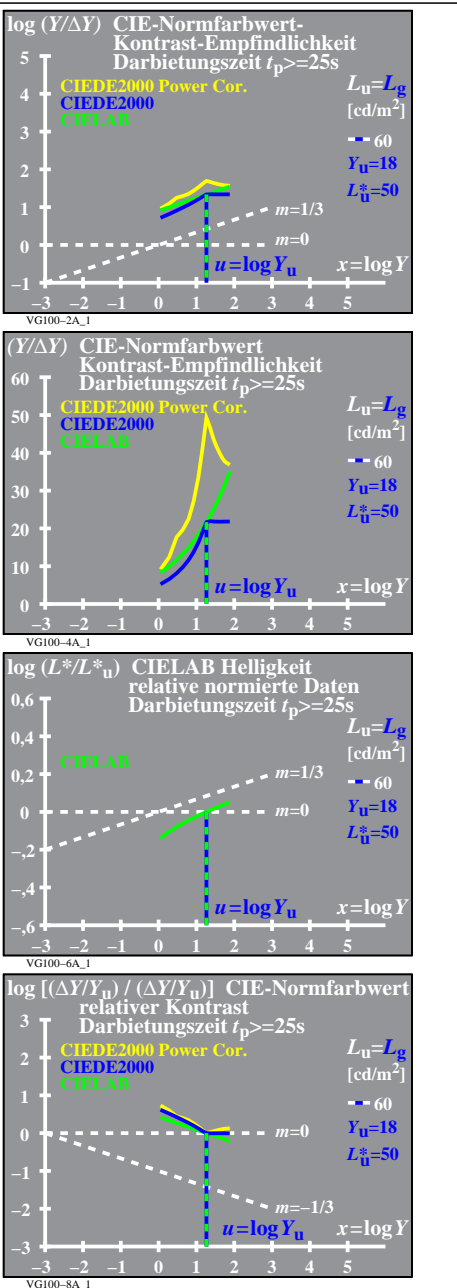

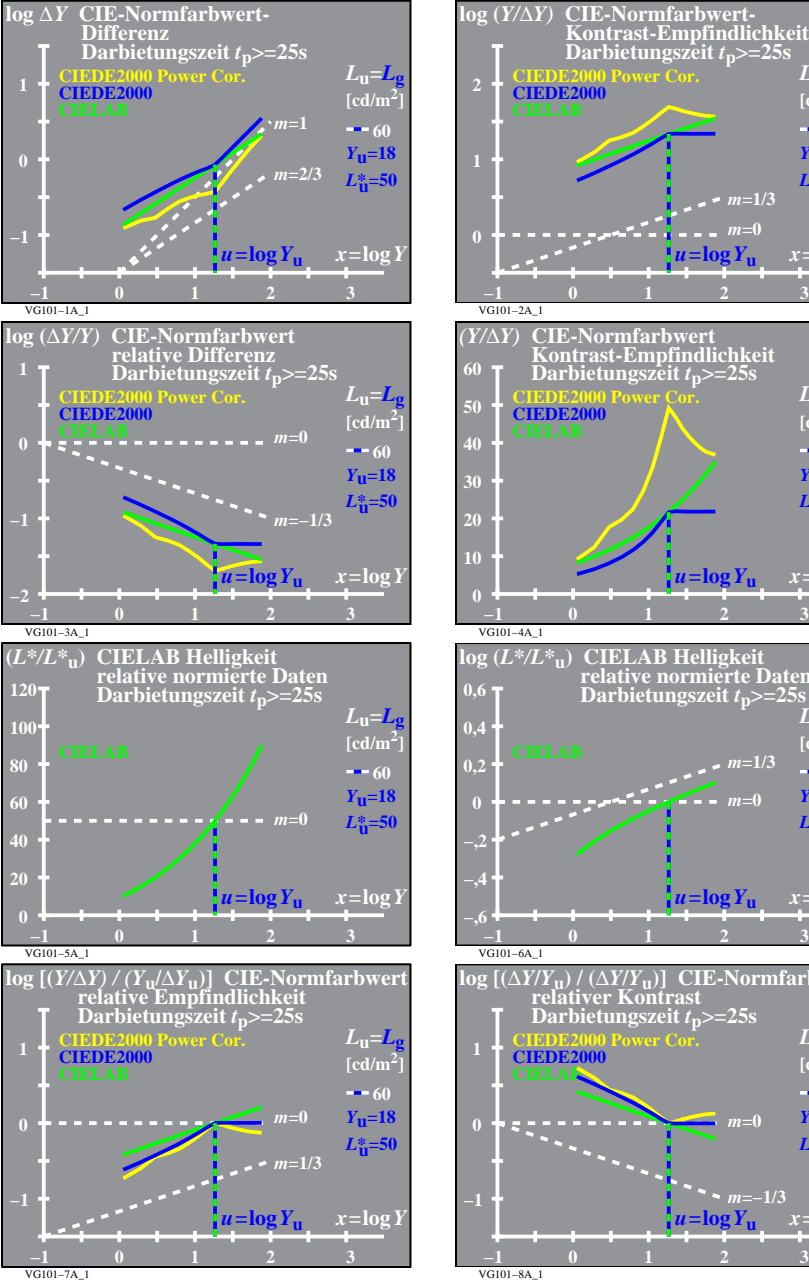

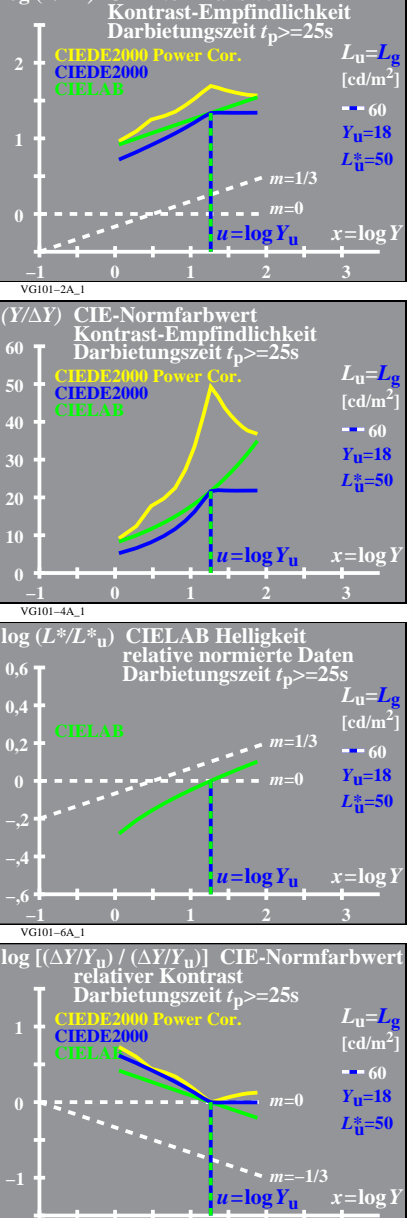

VG100−7R